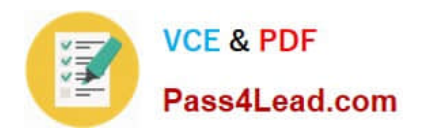

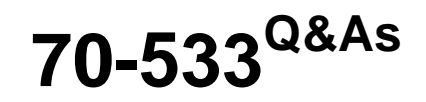

Implementing Microsoft Azure Infrastructure Solutions

# **Pass Microsoft 70-533 Exam with 100% Guarantee**

Free Download Real Questions & Answers **PDF** and **VCE** file from:

**https://www.pass4lead.com/70-533.html**

100% Passing Guarantee 100% Money Back Assurance

Following Questions and Answers are all new published by Microsoft Official Exam Center

**C** Instant Download After Purchase

**83 100% Money Back Guarantee** 

- 365 Days Free Update
- 800,000+ Satisfied Customers

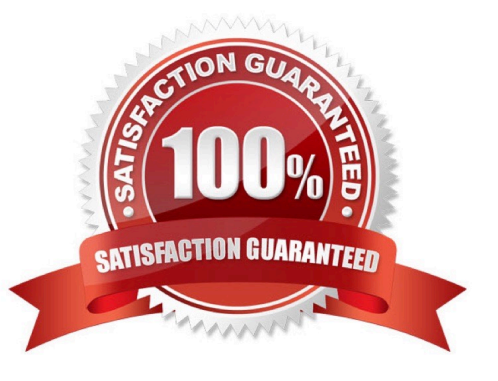

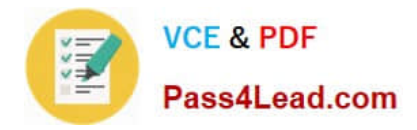

#### **QUESTION 1**

A company uses Azure AD Connect to synchronize on-premises and Azure identities. The company uses Active Directory Federation Services for external users. You need to ensure that Azure AD Connect Health can analyze all AD FS audit logs.

- A. On Azure AD Connect Server,enable security Auditing
- B. On AD FS Server enable security auditing
- C. On AD FS Server set audit policy to Verbose
- D. ON Azure AD Connect server, set the audit policy to verbose

Correct Answer: BC

B: In order for the Usage Analytics feature to gather and analyze data, the Azure AD Connect Health agent needs the information in the AD FS Audit Logs. These logs are not enabled by default. Use the following procedures to enable AD FS

auditing and to locate the AD FS audit logs, on your AD FS servers.

Etc.

C: -- The following steps are only required for primary AD FS servers. -Open the AD FS Management snap-in (in Server Manager, click Tools, and then select AD FS Management).

In the Actions pane, click Edit Federation Service Properties.

In the Federation Service Properties dialog box, click the Events tab.

Select the Success audits and Failure audits check boxes and then click OK. This should be enabled by default.

Open a PowerShell window and run the following command: Set-AdfsProperties -AuditLevel Verbose.

References: https://docs.microsoft.com/en-us/azure/active-directory/connect-health/active-directory-aadconnect-healthagent-install#enable-auditing-for-ad-fs

### **QUESTION 2**

You manage a cloud service that utilizes data encryption.

You need to ensure that the certificate used to encrypt data can be accessed by the cloud service application.

What should you do?

- A. Upload the certificate referenced in the application package.
- B. Deploy the certificate as part of the application package.
- C. Upload the certificate\\'s public key referenced in the application package.
- D. Use RDP to install the certificate.

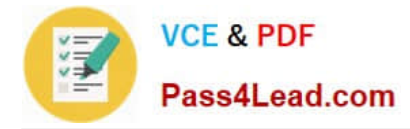

#### Correct Answer: A

You have to upload a .pfx file, and not a .cer file. pfx files contains the private key, while cer files contains public and private keys. References: http://azure.microsoft.com/en-gb/documentation/articles/cloud-services-configure-sslcertificate/#step3

#### **QUESTION 3**

#### HOTSPOT

You have an Azure subscription that contains two Azure SQL Database servers named lpqd0zbr8y and bk0b8kf65. lpqd0zbr8y contains a database named Orders.

You need to implement active geo-replication for the Orders database.

Which command should you run? To answer, select the appropriate options in the answer area.

#### Hot Area:

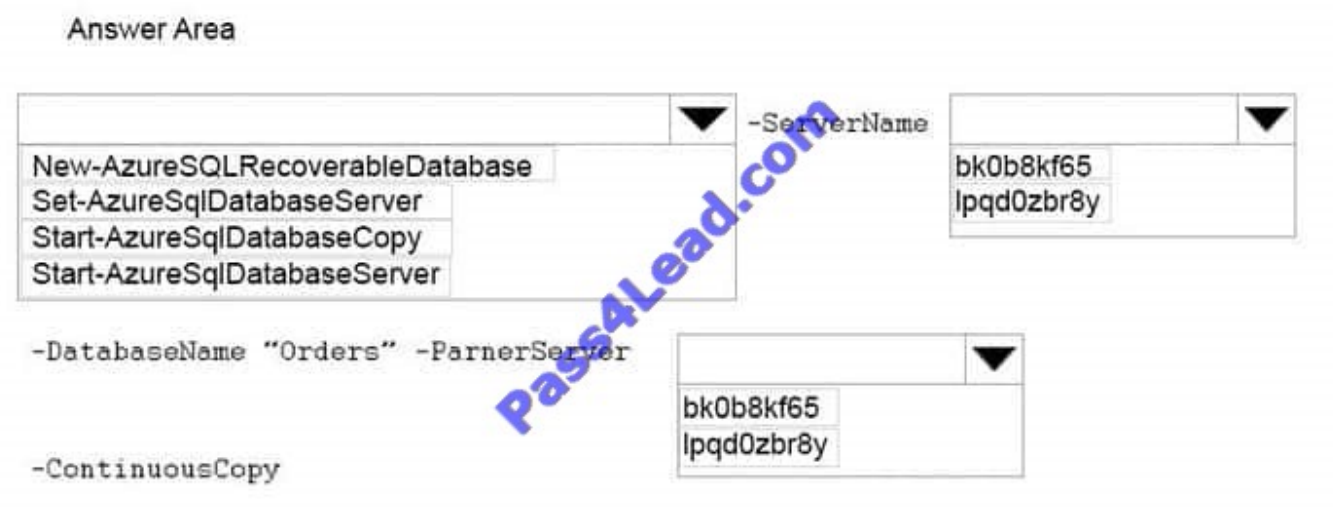

Correct Answer:

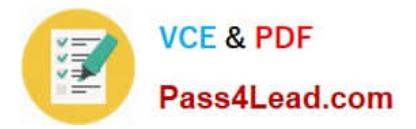

### Answer Area

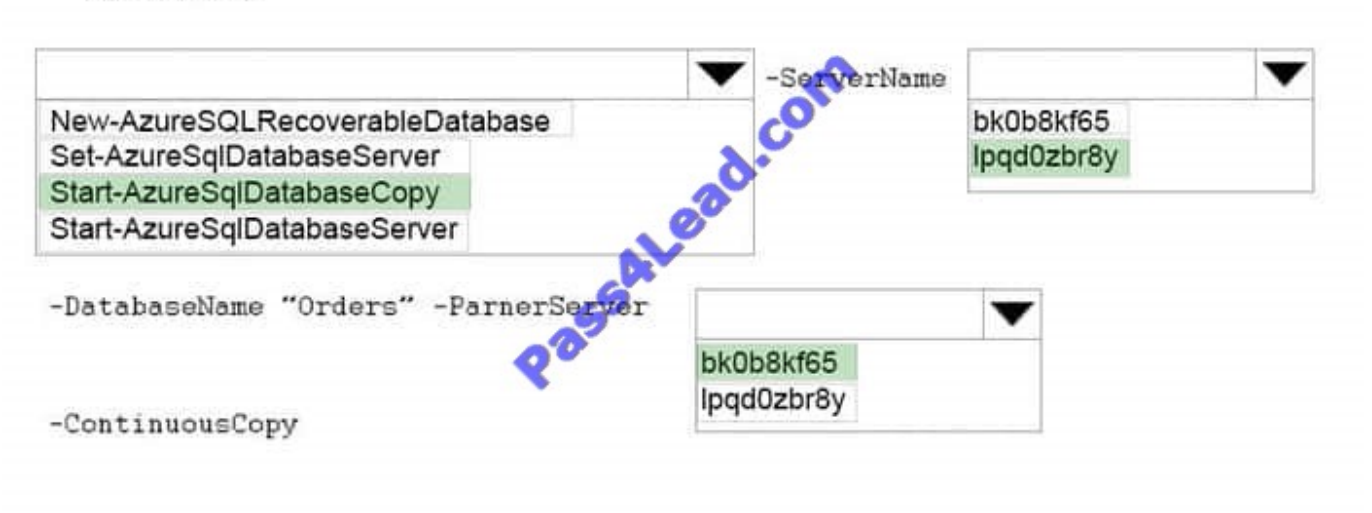

#### **QUESTION 4**

You manage the on-premises and cloud for a company. Employees use Microsoft Office 365 to collaborate and manage product development. They authenticate to Azure Active Directory (Azure AD) to access all on-premises and cloud-

based resources.

You must grant employees access to several custom-built applications.

You need to ensure that you can automatically add or remove employee access to Office 365 based on employee group memberships or attributes.

What should you use?

- A. Active Directory Configuration
- B. Advanced Rules for an Active Directory Group.
- C. Application Access to Active Directory
- D. The Users group in Active Directory

Correct Answer: B

#### **QUESTION 5**

You are an administrator of an Azure subscription for your company.

Management asks you to configure Azure permissions for a user in your Azure Active Directory (Azure AD). The user must be able to perform all actions on the virtual machines (VMs). The user must not be allowed to create and manage availability sets for the Vms.

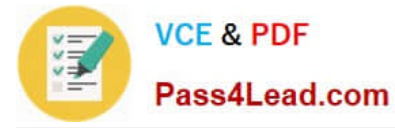

You need to implement the required permissions with the least administrative effort. How should you assign permissions?

A. Use Windows PowerShell to assign the Classic Virtual Machine Contributor role to the user.

B. Use Windows PowerShell to create a custom role from the Virtual Machine Contributor role and then use NotActions to customize the role permissions.

C. Implement a custom role through the Azure Portal and customize the role by adding the appropriate permissions.

D. Assign the Virtual Machine Contributor role to the user.

Correct Answer: A

https://docs.microsoft.com/en-us/azure/active-directory/role-based-access-built-in-roles#classic-virtual-machinecontributor

[70-533 PDF Dumps](https://www.pass4lead.com/70-533.html) [70-533 VCE Dumps](https://www.pass4lead.com/70-533.html) [70-533 Braindumps](https://www.pass4lead.com/70-533.html)

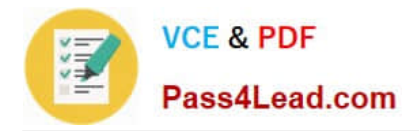

To Read the Whole Q&As, please purchase the Complete Version from Our website.

# **Try our product !**

100% Guaranteed Success 100% Money Back Guarantee 365 Days Free Update Instant Download After Purchase 24x7 Customer Support Average 99.9% Success Rate More than 800,000 Satisfied Customers Worldwide Multi-Platform capabilities - Windows, Mac, Android, iPhone, iPod, iPad, Kindle

We provide exam PDF and VCE of Cisco, Microsoft, IBM, CompTIA, Oracle and other IT Certifications. You can view Vendor list of All Certification Exams offered:

## https://www.pass4lead.com/allproducts

# **Need Help**

Please provide as much detail as possible so we can best assist you. To update a previously submitted ticket:

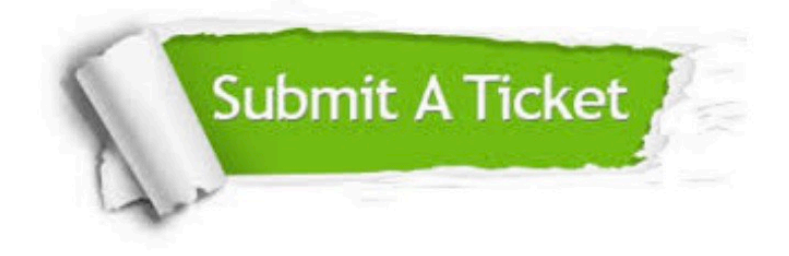

#### **One Year Free Update**

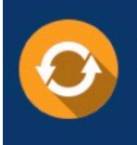

Free update is available within One fear after your purchase. After One Year, you will get 50% discounts for updating. And we are proud to .<br>poast a 24/7 efficient Customer Support system via Email

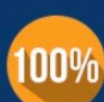

**Money Back Guarantee** 

To ensure that you are spending on quality products, we provide 100% money back guarantee for 30 days from the date of purchase

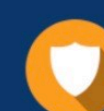

#### **Security & Privacy**

We respect customer privacy. We use McAfee's security service to provide you with utmost security for vour personal information & peace of mind.

Any charges made through this site will appear as Global Simulators Limited. All trademarks are the property of their respective owners. Copyright © pass4lead, All Rights Reserved.